Теплообменными аппаратами (ТА) называются устройства, предназначенные для обмена теплотой между теплоносителями. При этом температура «горячего» теплоносителя по длине уменьшается, «холодного» (наоборот) увеличивается.

В зависимости от направления движения теплоносителей различают: *прямоточные* (теплоносители движутся параллельно в одном направлении) и *противоточные* (теплоносители движутся параллельно в противоположных направлениях) теплообменные аппараты.

*Целью настоящей работы является* определение температур теплоносителей на выходе из ТА противоточной схемы течения с применением пакета ANSYS Fluent. Исходными данными для расчета являются: температуры теплоносителей на входе в ТА (*thot*, *tcold*), числа Рейнольдса (Re*hot*, Re*cold*) или скорость теплоносителя, а так же геометрические размеры аппарата (см. Рис. 1). Значения указанных параметров приведены в Табл. 1.

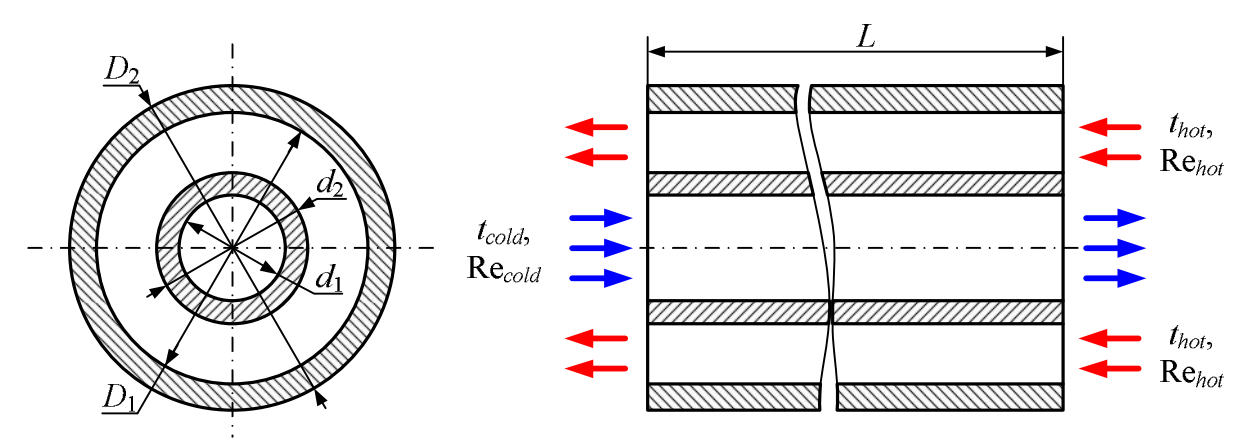

Рис. 1. Расчетная схема теплообменного аппарата

Таблица 1

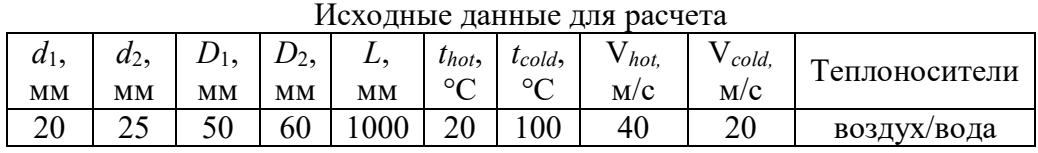

## **Задание:**

1) построить геометрическую модель ТА в Design Modeler по размерам, указанным в Табл. 1.;

2) построить конечно-элементную сетку в модуле ANSYS Meshing;

3) задать граничные условия, настроить параметры расчета и провести тепловой расчет в модуле ANSYS Fluent;

4) выполнить обработку результатов расчета;

5) построить графические зависимости изменения температур теплоносителей по длине теплообменного аппарата.

Содержание отчета:

1) титульный лист с указанием ФИО слушателя;

2) задание к работе с указанием исходных данных и расчетной схемой теплообменного аппарата;

2) внешний вид геометрической модели теплообменного аппарата;

3) изображение конечно-элементной расчетной сетки;

4) задание граничных условий и параметров расчета;

5) график изменения температур теплоносителей по длине теплообменного аппарата;

6) выводы по работе.

Пункты 2–4 Отчета целесообразно сопровождать скриншотами соответствующих экранов модулей (PrintScreen) с необходимыми пояснениями (по желанию).